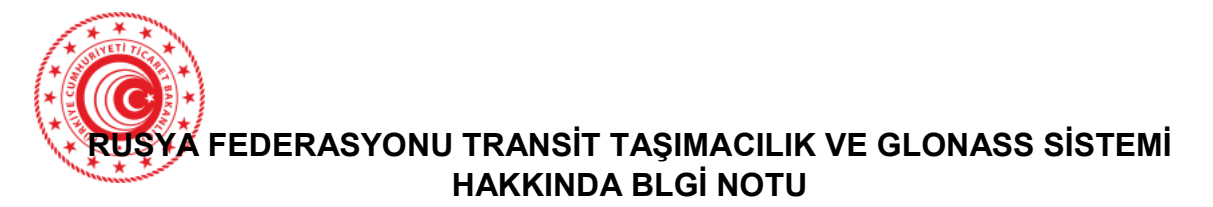

27 Aralık 2019 tarihli 1877 sayılı Rusya Federasyonu Hükümeti Kararı ile "24 Haziran 2019 Rusya Federasyonu Cumhurbaşkanı Kararnamesi'nin uygulanmasına yönelik 290 sayılı tedbirler "de değişiklik yapılmıştır.

Söz konusu Kararla Rusya Federasyonu toprakları üzerinden, menşe ülkesi Rusya Federasyonu tüzel kişilerine ve (veya) bireylere ekonomik yaptırımlar uygulama kararı veren devlet olan belirli tarım ürünleri, hammadde ve gıda maddelerinin üçüncü ülkelere GLONASS küresel navigasyon uydu sistemi teknolojisi temelinde çalışan tanımlama araçlarının (mühürlerinin) dayatılması (çıkarılması) ve kullanımı ile uluslararası karayolu taşımacılığı ve uluslararası demiryolu taşımacılığı ile taşınması düzenlenmiştir.

Rusya Federasyonu Ulaştırma Bakanlığı'nın 14 Ocak 2020 tarih ve 13 sayılı emri söz konusu transit taşımacılığa ilişkin oluşturulacak Sistemin yasal altyapısı oluşturulmuştur.

## **SİSTEM HAKKINDA**

Rusya Federasyonu'nda ulusal ekonomik çıkarları korumak, transit potansiyelini kullanmak ve Rus ulaşım sisteminin rekabet gücünü artırmak için GLONASS küresel uydu navigasyon teknolojisine (bundan sonra Sistem olarak anılacaktır) dayalı tanımlama araçları (elektronik navigasyon mühürleri) kullanarak malların karayolu ve demiryolu ile taşınması için bir izleme sistemi oluşturulmuştur.

Sistemin, Rusya'nın uluslararası transit için sınırlarını açmasına, yük taşıma hacimlerini artırmasına ve sınır kapılarındaki idari engelleri azaltması için gerekli mekanizmaları oluşturmasına olanak sağlaması planlanmaktadır.

Gelecekte, Rusya üzerinden Asya ile Avrupa arasında en hızlı transit geçiş güzergahı kullanılarak bir "yeşil koridor" oluşturulması amaçlanmaktadır.

Bu sistemin temel amacı, kargo teslimatının hızı ve güvenliği ile yükün konumu ve güvenliği hakkında bilgilerin güvenilirliğinin sağlanmasıdır.

Malların taşınması için kurulan izleme sistemi, ilk aşamada "yaptırıma tabi" malların taşınması üzerinde kontrol sağlayacak ve aynı zamanda ülke üzerinden transit kargo geçişini kontrol etmek için kullanılabilecek büyük ölçekli bir ulusal projedir.

Sistem AEB topraklarında başarı ile test edilmiştir.

Sistem elemanları; elektronik navigasyon mühürleri, bilgisayar yazılımı, servis ağı, veri merkezi ve mobil terminallerden oluşmaktadır.

Bilgi İçin: Gümrük Müşaviri

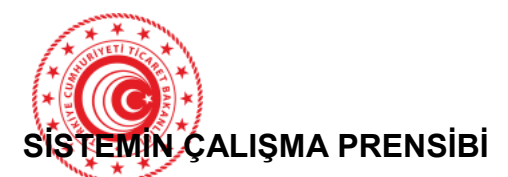

1- Taşıyıcıların Sisteme ücretsiz kaydı gereklidir. Alınan hizmet türüne bağlı olarak taşıyıcı, alıcı, forwarder ve taşıma bilgileri gibi verilere ihtiyaç duyulmaktadır. Bilgilerin doğru ve tam olması gerekmektedir. Sisteme web sitesi üzerinde kişisel hesap açarak veya sınır kontrol noktalarında bulunan ofislerden kayıt yapılabilir.

## a- Kişisel Hesap ile Kayıt:

<https://transit.crcp.ru/registration> web adresi aracılığıyla gerçekleştirilir.

Yabancı dilde belge yüklenirken, bu belgelerin Rusçaya çevirisi istenecektir. (noter onayı gerekli değildir).

- Taşıyıcı kayıt formu doldurulması
- Yetkili kişiye ilişkin kayıt formu doldurulması
- Zorunlu alanların doldurulması ve belgelerin yüklenmesinden sonra belirtilen e-posta adresine onay e-maili gönderilmesi
- E-posta onayından sonra kullanıcı hesabı şifre oluşturma bağlantısı gönderilmesi

## b- Hizmet Ofislerinden Kayıt:

Söz konusu ofislerin listesine<https://stage.crcp.ru/en/offices/> adresinden ulaşılabilir.

Yabancı dilde sunulan belgelere Rusçaya çeviri de eşlik edecektir (noter onayı gerekli değildir).

- Taşıyıcı kayıt formu doldurulması için gerekli bilgi ve belgelerin sağlanması
- Yetkili kişiye ilişkin kayıt formu doldurulması için gerekli bilgi ve belgelerin sunulması
- Form doldurma sırasında sağlanan e-posta adresine e-posta onayı ve kullanıcı hesabı şifre oluşturma bağlantısı gönderilmesi
- 2- Taşıyıcı tarafından mühür operatörüne teklif gönderilmesi: Yaptırıma tabi malların taşınması durumunda, taşıyıcı, Rusya Federasyonu sınırına

Bilgi İçin: Gümrük Müşaviri

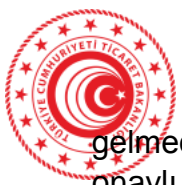

gelmeden en az 2 saat önce, RF Ulaştırma Bakanlığı web sitesinde yer alan onaylı mühür operatörüne aşağıda yer alan taşıma bilgilerini sağlamalıdır.

- Taşıyıcı firmanın adı;
- Kullanılan araç, römork veya yarı römorkun tipi, kayıt durumu ve sayısı;
- Araç sürücüsünün e-posta ve cep telefonu

- AEB Dış Ekonomik Faaliyet Emtia Nomenklatürü tarafından taşınan GTİP bilgisi (en az 10 karakter);

- Taşınan malların menşe ülkesi;
- Taşınan malların kalkış ülkesi;
- Taşınan malların hedef ülkesi;
- Rusya Federasyonu'na planlanan giriş tarihi;
- Rusya Federasyonu'ndan planlanan çıkış tarihi;
- Rusya Federasyonu'na giriş gümrük noktası;
- Rusya Federasyonu'ndan çıkış gümrük noktası;
- Gerekli elektronik navigasyon mühür sayısı
	- 3- Taşıyıcı ile mühür operatörü arasında ücretli hizmet sözleşmesi yapılması
	- 4- Elektronik navigasyon mühürleri için önceden ödeme yapılması
	- 5- Rusya Federasyonu'na giriş yapılması: Mal taşımacılığı için kullanılan araç RF'ye girdikten sonra, sınırda bir gümrük yetkilisi veya Federal Ulaştırma Denetim Hizmetleri görevlisi tarafından gerekli incelemeler yapıldıktan sonra, elektronik navigasyon mühürlerinin kullanılması, uygulanması ve etkinleştirilmesi kararı verilir.

İlgili kararlar alındıktan sonra mühür operatörünün yetkilisi tarafından ENS (Elektronik navigasyon mührü) sertifikası ve taşıma raporu düzenlenir. Belgeler verildikten sonra mühür operatörü çalışanı ENS'yi uygular ve Sistem'de etkinleştirir.

6- Rusya Federasyonu'ndan çıkış yapılması: Mal taşımacılığı için kullanılan araç RF'den çıktıktan sonra, sınırda bir gümrük yetkilisi veya Federal Ulaştırma

Bilgi İçin: Gümrük Müşaviri

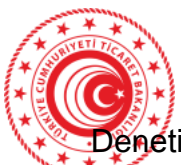

Denetim Hizmetleri görevlisi elektronik navigasyon mühürlerinin devre dışı bırakılmasına karar verir. Mühür operatörüne araç sürücüsünün taşıma raporunu iade ettiğini bildirir. Mühür operatörünün yetkilisi Sistemden elektronik navigasyon mührünü kaldırır. Araç, Rusya Federasyonu'ndan çıktıktan sonra Mühür Operatörü elektronik navigasyon mühürlerinin bütünlüğünü kontrol eder, ENS geri dönüş belgesini imzalar.

Başvuru ve aktivasyon hizmetinin yanı sıra sökme ve devre dışı bırakma hizmeti, gümrük idaresinden veya Federal Ulaştırma Denetleme Hizmetinden sorumlu yetkilinin bir kararının ardından Mühür Operatörü çalışanları tarafından sağlanacaktır.

Gümrük makamlarının transit taşınan malları incelemeleri gerekiyorsa, sürücü, memurun talimatlarına uymalıdır. Bu durumda, daha önce uygulanmış olan mühür gümrük idaresi memurları tarafından kaldırılır ve yeniden uygulanır. Mührün sökülmesi (yeniden uygulama) hakkındaki bilgiler Mühür Operatör Sistemine otomatik olarak girilecektir.

Mühür arızalanırsa veya hasar görürse, ivedilikle (8 800 550 4334 veya +7 499 755 4334) numaralı telefonlara bilgi verilmelidir.

Mühür yalnızca Mühür Operatörü yetkili temsilcileri veya gümrük yetkilileri tarafından çıkarılabilir. Mührün yetkililer dışında herhangi biri tarafından çıkarılması, mühür talimatlarının ihlali anlamına gelir ve Rusya Federasyonu yasalarına uygun olarak idari ve cezai sorumluluk gerektirir.

Mühür takma ve sökme işlemleri için belirlenen ücretler KDV dahil 1000 ila 2500 ruble (15 ila 35 dolar) arasında değişmektedir.

Söz konusu uygulamaya ilişkin daha detaylı bilgiye;<https://crcp.ru/> web adresinden; [info@crcp.ru](mailto:nfo@crcp.ru) e-posta adresinden veya 7/24 hizmet veren 8 800 550 4334 (Rusya'dan aramalar) veya +7 499 755 4334 (herhangi bir ülkeden aramalar) telefon numaralarından ulaşılabilmektedir.

## **Uygulama Örnekleri:**

Bilgi İçin: Gümrük Müşaviri

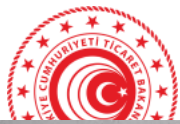

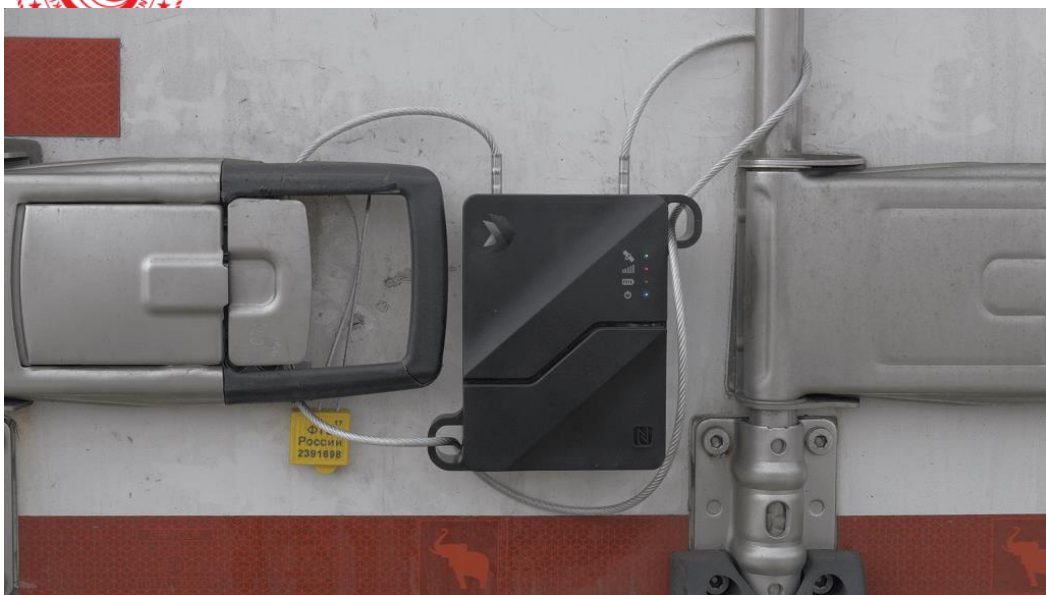

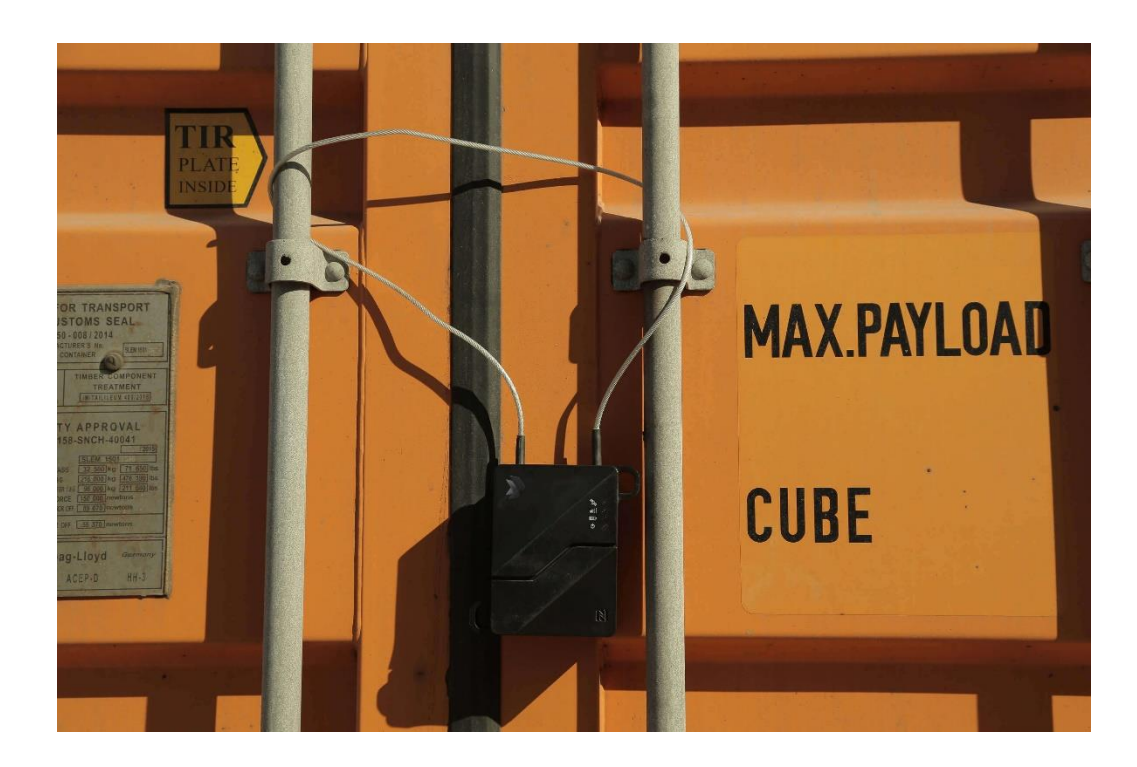

Bilgi İçin: Gümrük Müşaviri

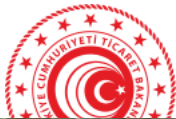

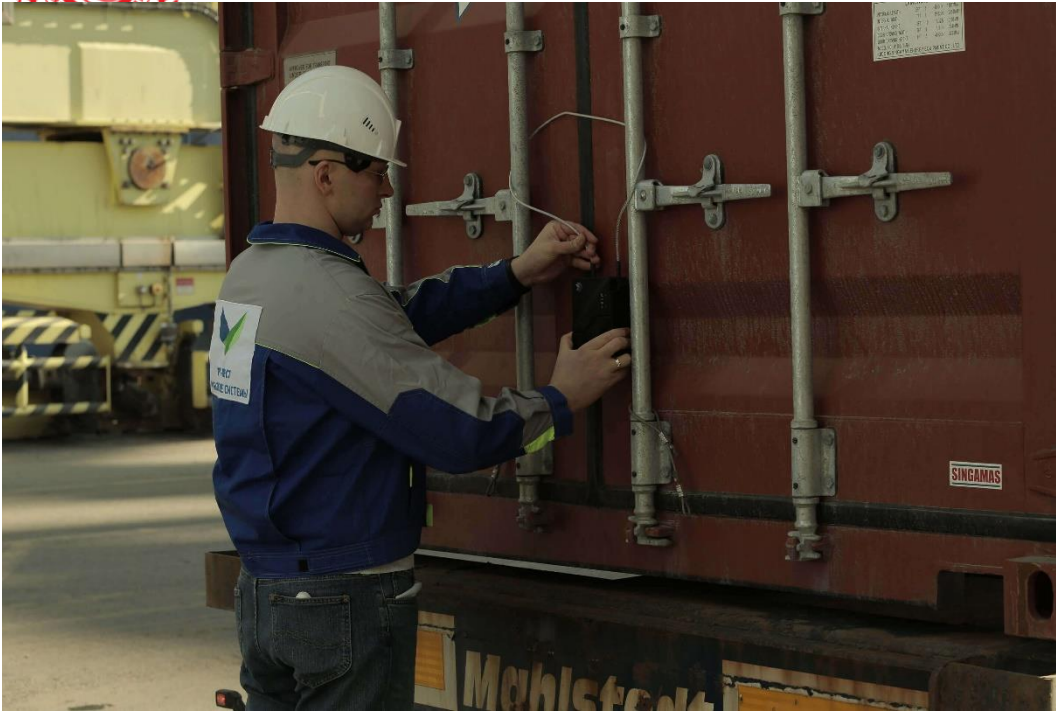

Bilgi İçin: Gümrük Müşaviri